# In-Memory Grid Computing und Java EE

Michael Bräuer Oracle Deutschland B.V. & Co. KG

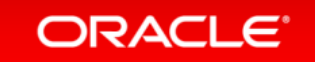

Copyright © 2014 Oracle and/or its affiliates. All rights reserved. |

Java Application Server Plattform Community Eine Community von ORACLE für Kunden, Partner und Interessierte

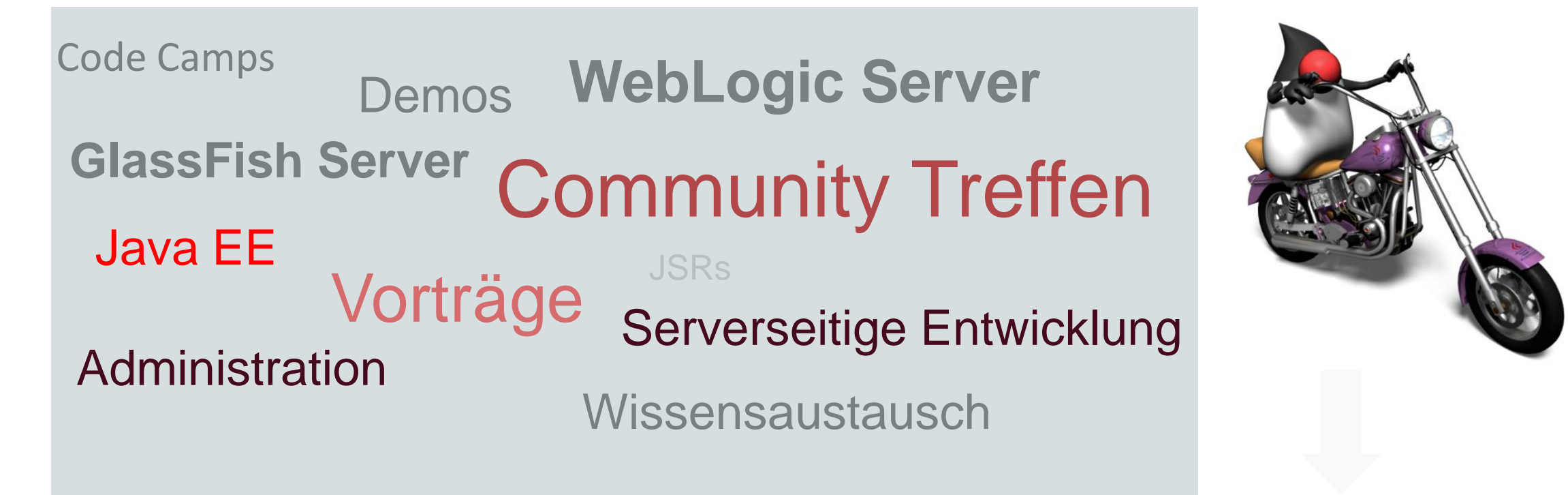

ORACLE<sup>®</sup>

Registrierung: <https://www.xing.com/net/oraclejavaappserver> Blog: [http://fmwtech.wordpress.com](http://fmwtech.wordpress.com/) Ansprechpartner: [michael.braeuer@oracle.com](mailto:michael.braeuer@oracle.com)

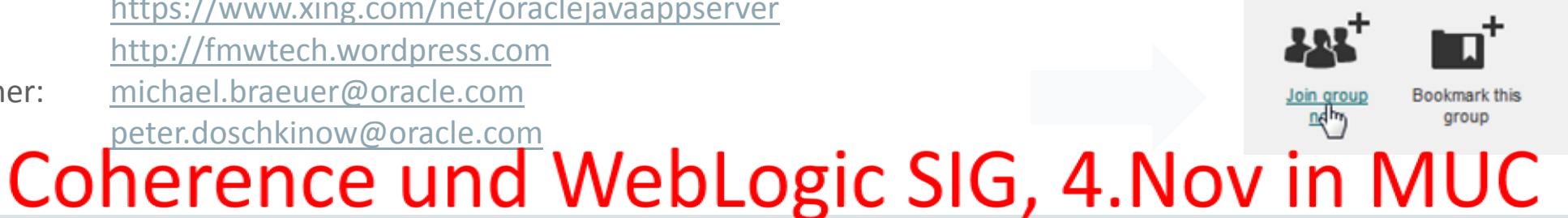

#### Safe Harbor Statement

The following is intended to outline our general product direction. It is intended for information purposes only, and may not be incorporated into any contract. It is not a commitment to deliver any material, code, or functionality, and should not be relied upon in making purchasing decisions. The development, release, and timing of any features or functionality described for Oracle's products remains at the sole discretion of Oracle.

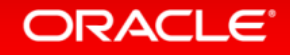

# Agenda

- Status Quo: Zustand in verteilten Java EE Umgebungen
- In-Memory Grid Computing und Java EE mit Oracle Coherence

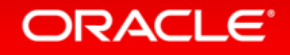

# Serverseitiger Zustand in modernen Java EE Anwendungen

- Beispiel Drawingboard ([https://github.com/doschkinow/hol-sse-websocket\)](https://github.com/doschkinow/hol-sse-websocket):
	- Client: HTML5 (angular.js)
	- Server: JAX-RS 2.0 (JSR- 339) und SSE, Websockets 1.0 (JSR-356), u.a.

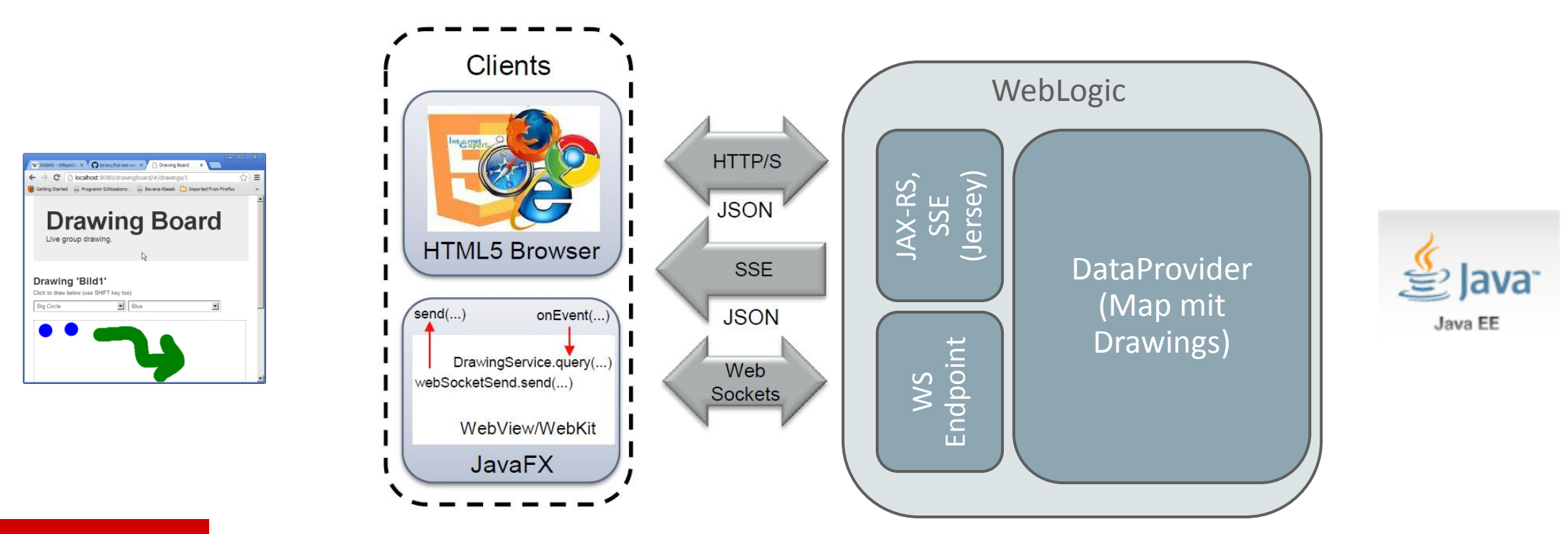

#### **ORACLE**®

## Zustand, der in verschiedenen JVMs gebraucht wird

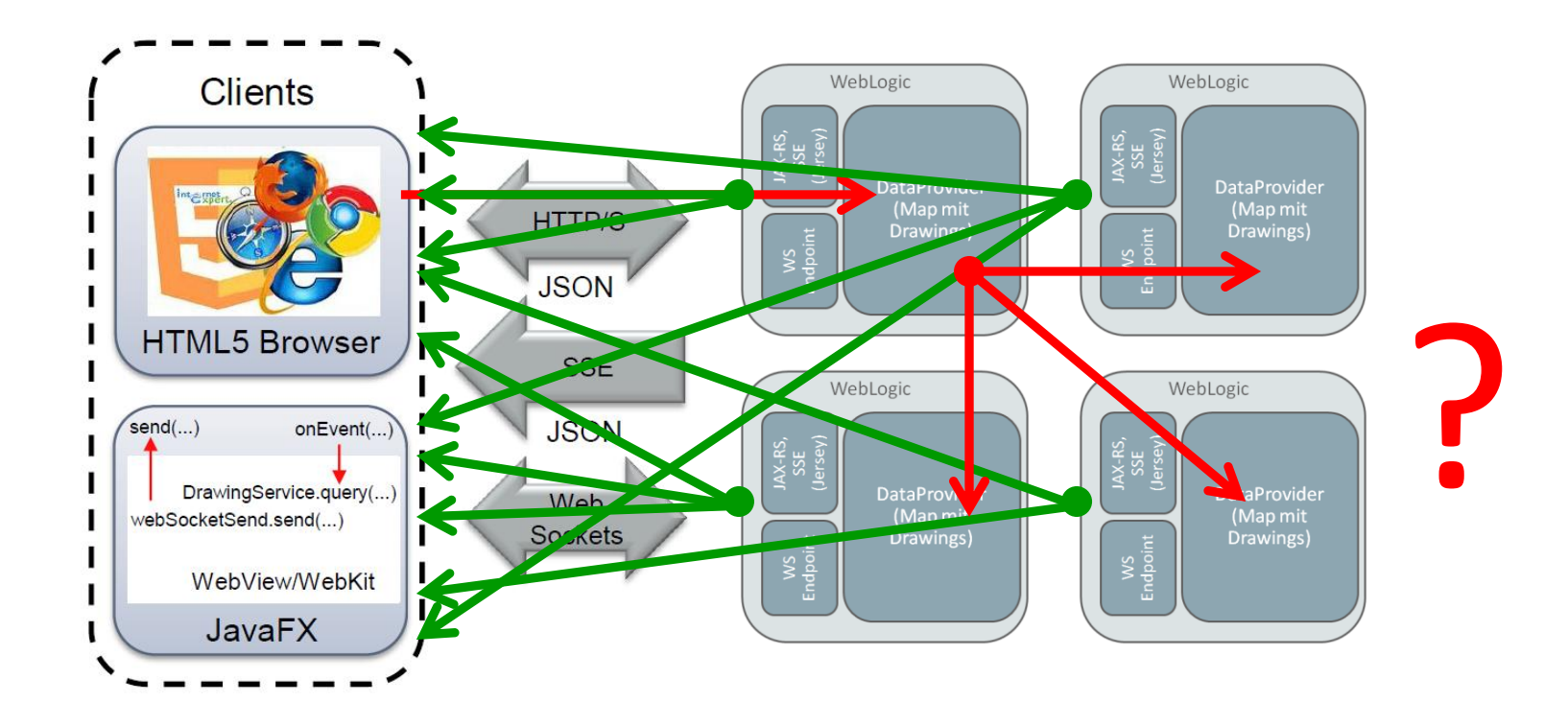

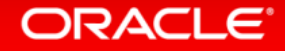

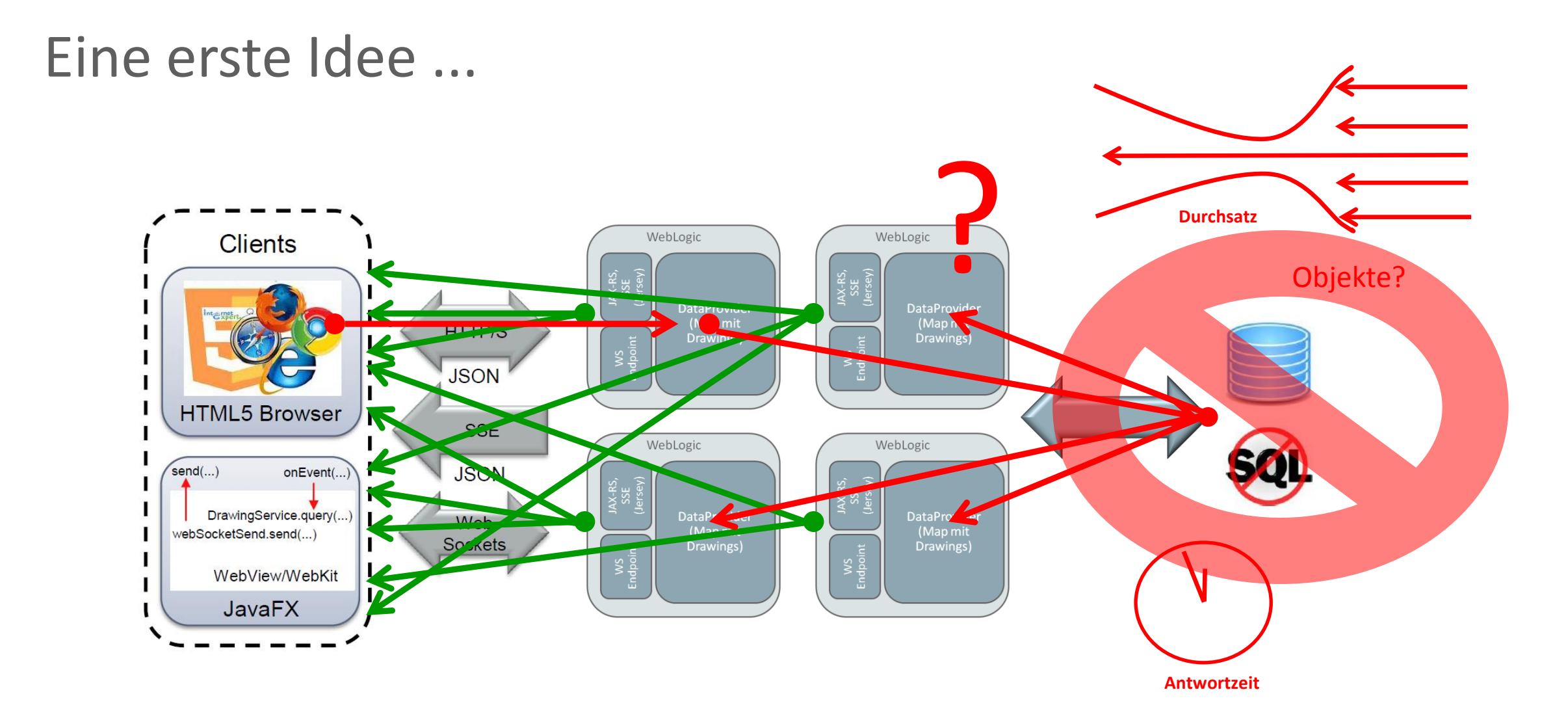

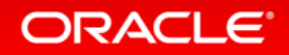

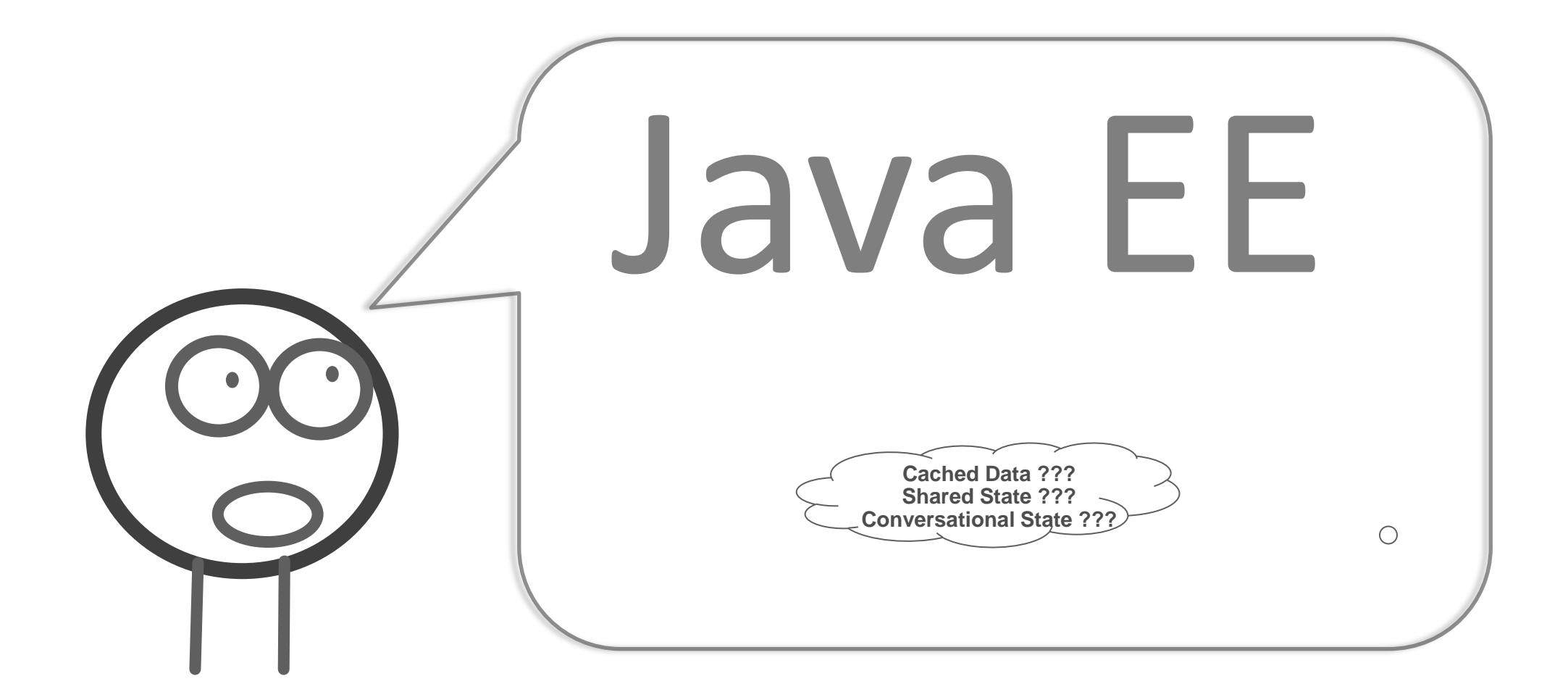

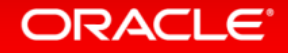

 $\circ$ 

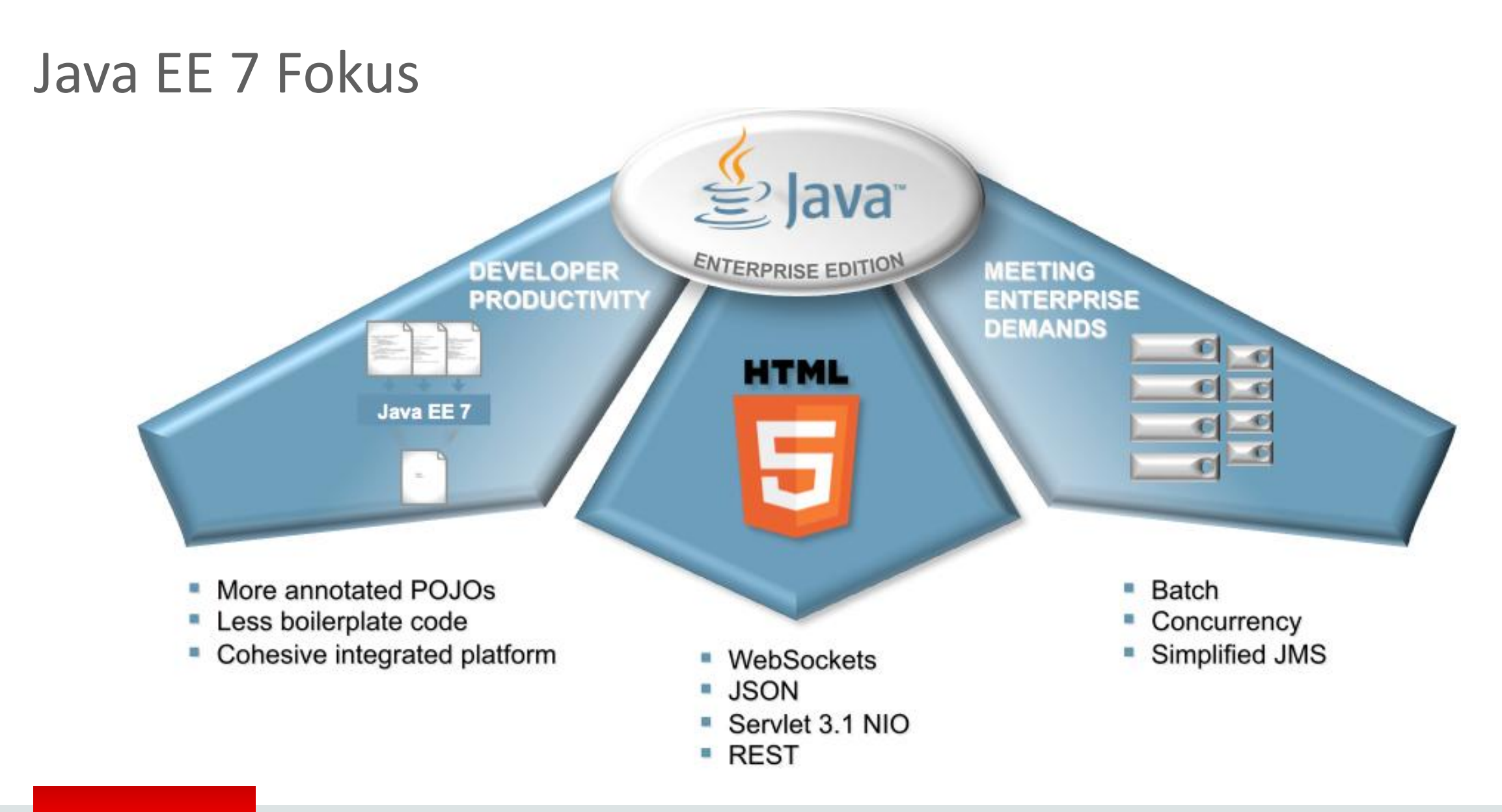

#### ORACLE<sup>®</sup>

#### Java EE 7 JSRs – Prefinal

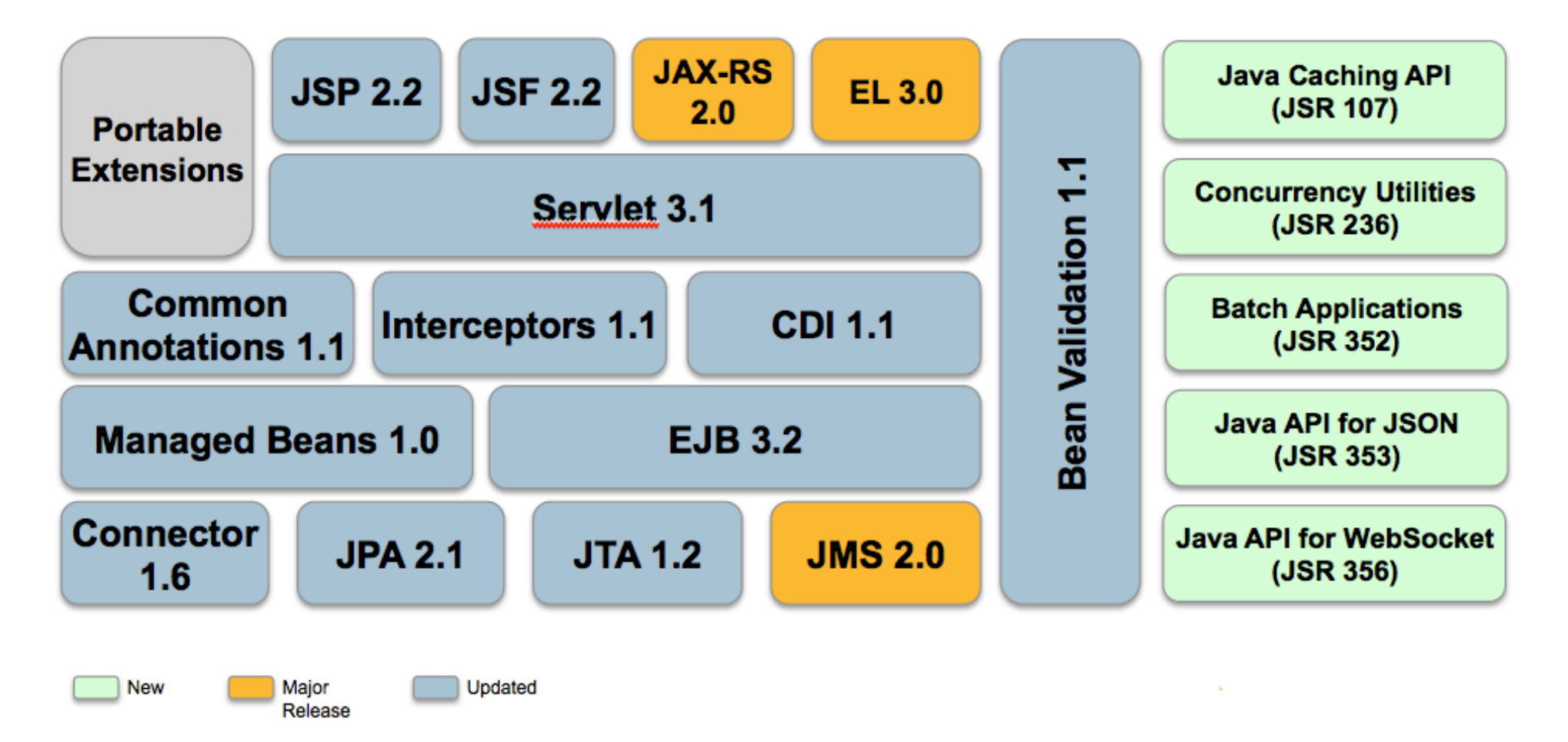

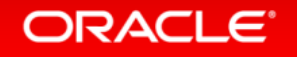

#### Java EE 7 JSRs – Final

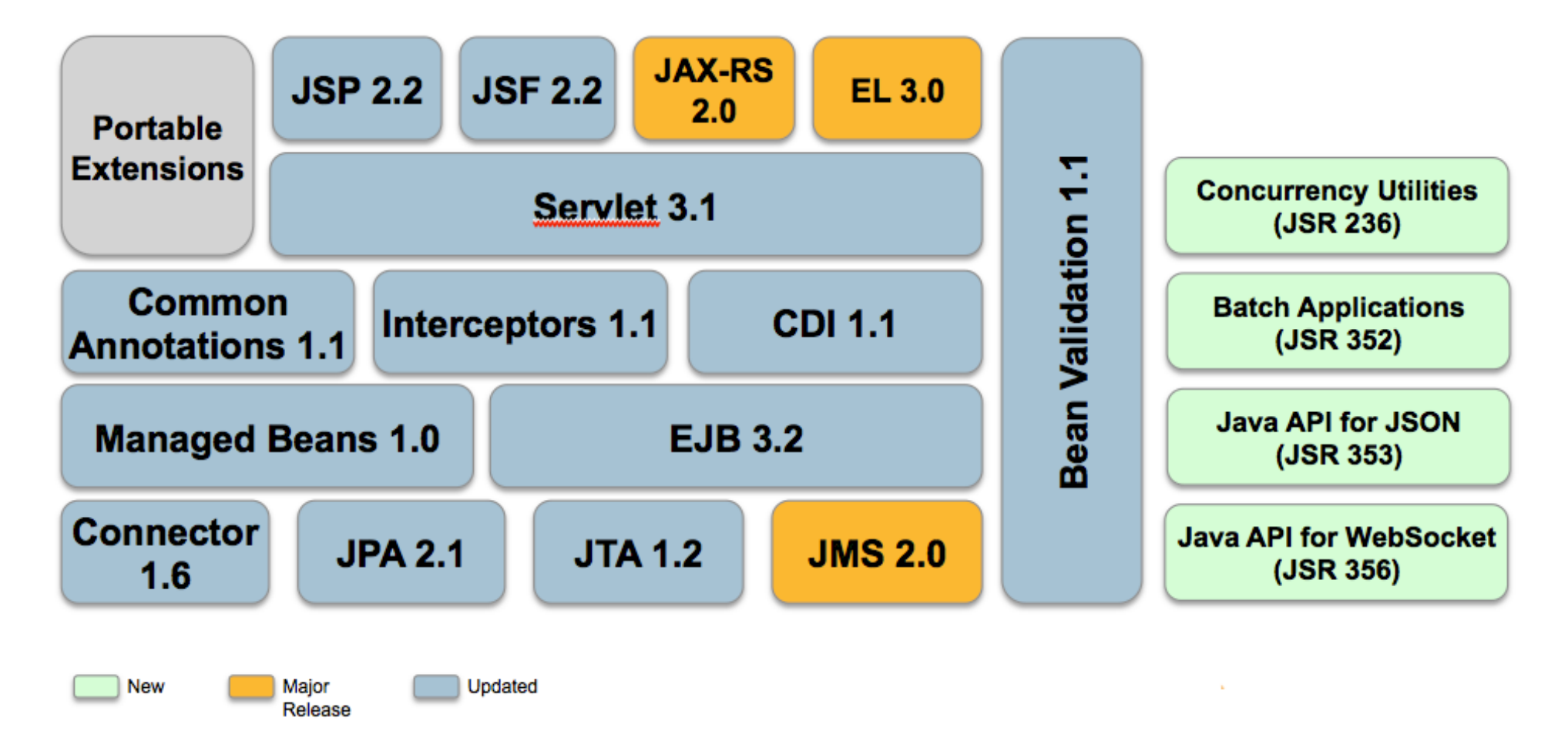

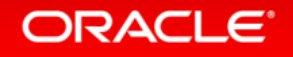

## Status Quo: Zustand in der Java EE Welt

- JSR für Caching innerhalb von Java EE?
	- Frühjahr 2014
		- Finalisierung JSR-107: Caching in Java SE
		- Keine Aussagen über Zusammenarbeit mit Java EE  $\rightarrow$  Java EE 8 (?)
- JSR für Java Grid Computing (was passiert in JSR-347: "Data Grids for the Java Plattform")?

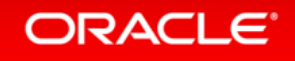

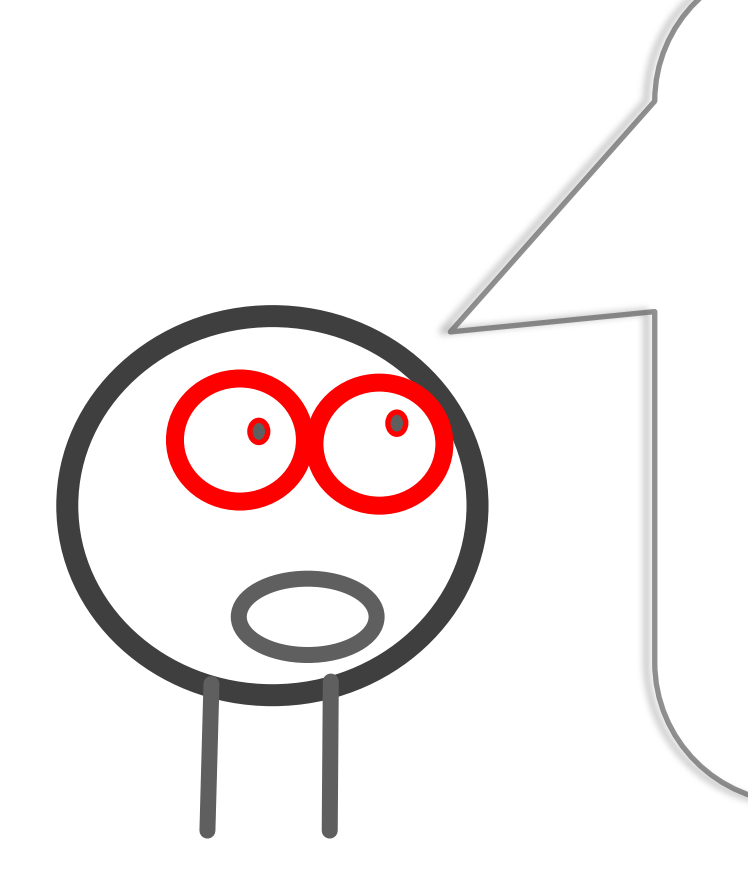

Verteilter Zugriff? Kapazität? Objekte? Skalierbarkeit? Verfügbarkeit? Latenz ?

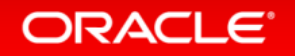

Copyright © 2014 Oracle and/or its affiliates. All rights reserved. |

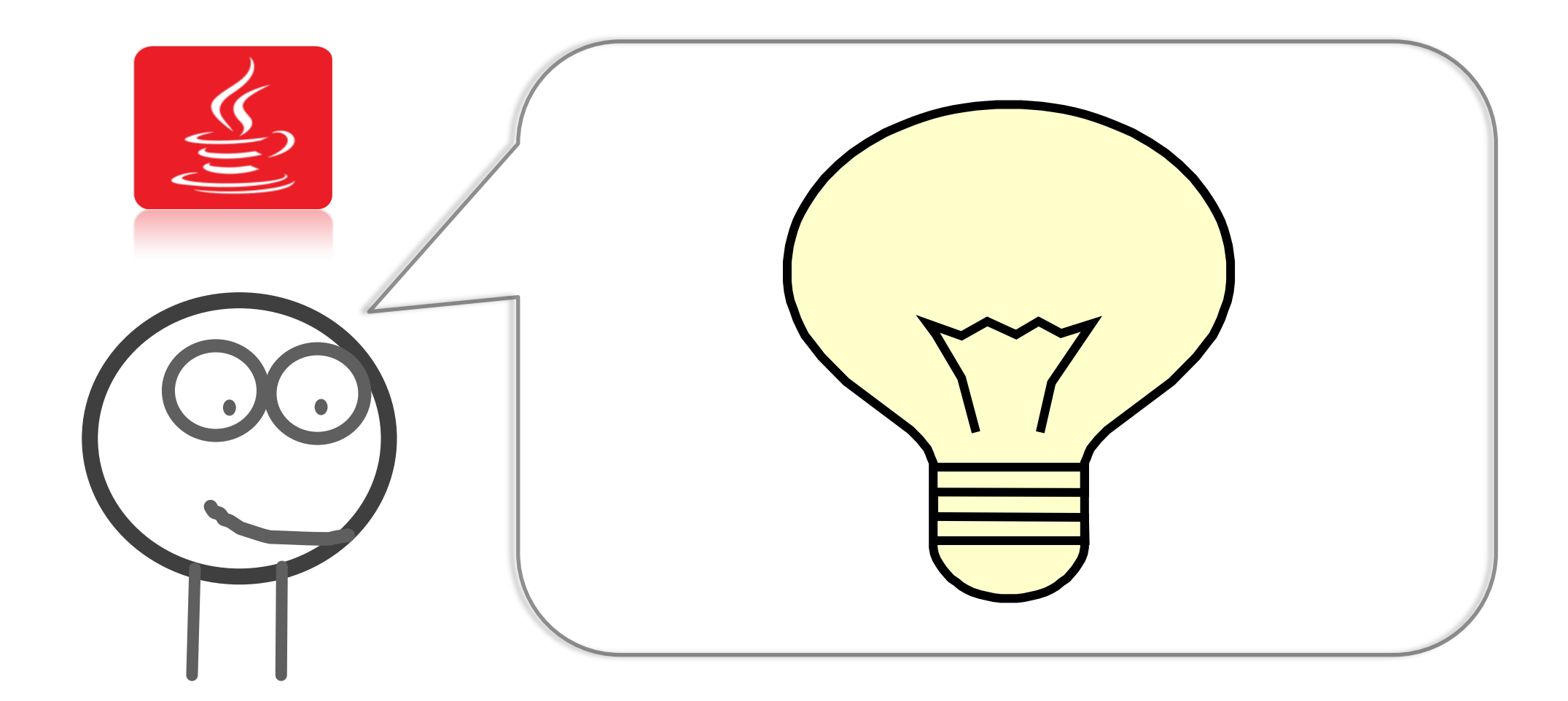

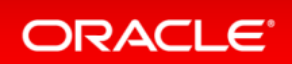

## In-Memory Data Grid\*

\* angelehnt an http://www.jroller.com/cpurdy/entry/defining\_a\_data\_grid

- In-Memory basiertes Management System für verteilt genutzte Objekte mit
	- geringen Antwortzeiten
	- hohem Duchsatz
	- vorhersehbarer Skalierbarkeit
	- Fehlertoleranz: Verfügbarkeit und Zuverlässigkeit.

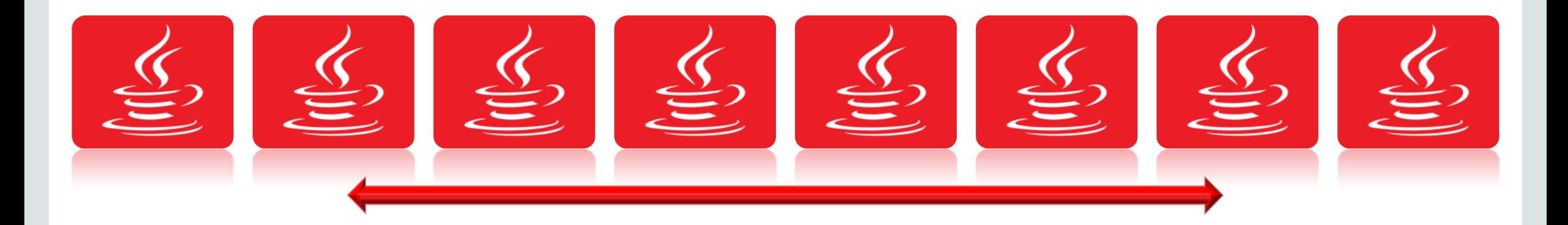

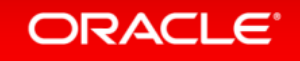

# Anforderungen/Herausforderungen

- Hohe Kapazitäten: TBs
	- In-Memory: On-Heap
	- alternative Medien: SSDs, Flash
	- Schnelles Netzwerk (!!)

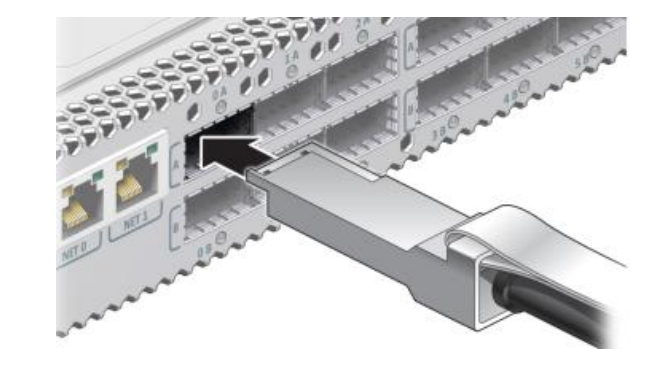

- Verteiltes Rechnen: Datenmanagement und parallele, auch asynchrone Verarbeitung, z.B. mittels EntryProzessor, Filter, Aggregationen
- Integration in Java SE und Java EE Umgebungen
- Vielseitiger Clientzugriff: Java, C++, .Net, REST, memcached
- Wie serialisieren?

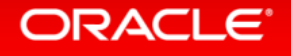

# Anforderungen/Herausforderungen

- Integration mit persistenten Systemen (Vermeidung Stale Cache Problem)
- Einfache Konfiguration, Administration und Monitoring vieler JVMs

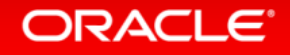

## Pionier im Bereich Java In-Memory Data Grid Computing

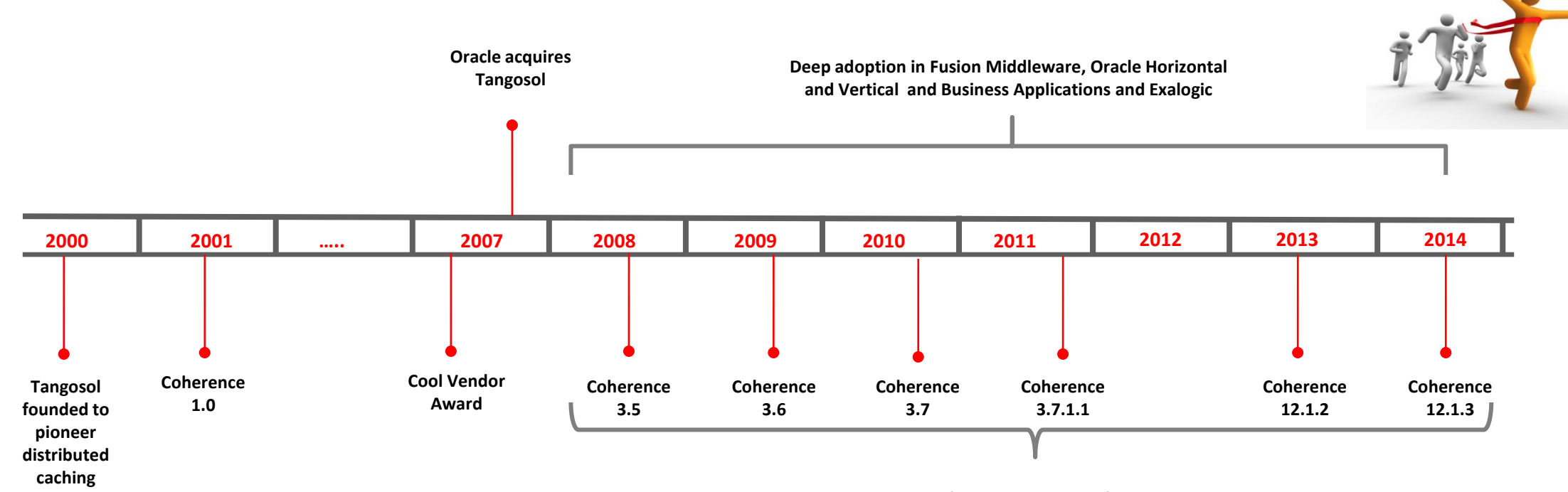

**Increasing market share and feature capabilities for In Memory Data Grid. Market widened All Categories – Financial Services, E-Commerce, Travel, Insurance, Retail, Manufacturing, Telco …**

- Coherence-Knoten:
	- Java Knoten:(Non-)Storage Knoten und optional Proxy-Knoten: XML-Konfigurationen und Bibliotheken im Klassenpfad
	- C++, .NET, REST, memcached Zugriff mittels Proxy-Knoten.
- Storageknoten können Daten aufnehmen/verwalten, spezielle Serialisierungsmechanismen sind möglich (POF), Evolvable
- Sehr effiziente Protokolle für Clusterkommunikation (TCMP)
- APIs:
	- Coherence spezifische APIs: NamedCache API (= Map<K,V> ähnliche Datenstruktur)
	- JCache API (JSR-107)

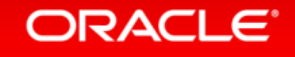

- Alle IDEs
- Builds mit Maven
- Konfiguration over Default
	- $-$  XML
	- Java System Properties
- Management mit JMX
	- JVisualVM Plug-In
	- Oracle Enterprise Manager Cloud Control und 3rd Party

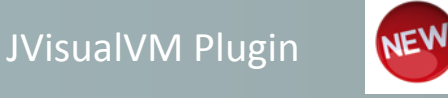

- Available now for 3.x on Coherence Community Website
- Lightweight plugin to JVM

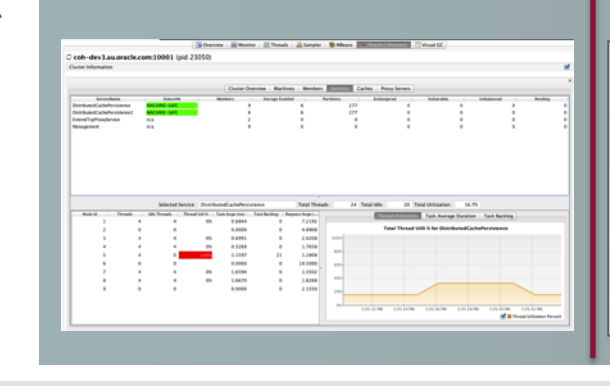

#### Fusion Middleware Control

- OOTB administration and monitoring for all FMW
- Dev/QA point-in-time insight into cluster

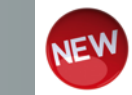

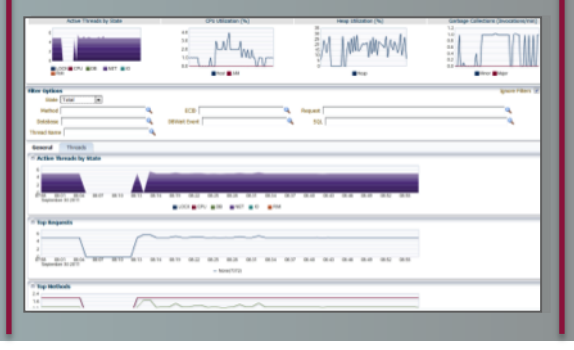

#### Coherence Management Pack for OEM

- Complete management and monitoring solution
- Store historical results
- Java diagnostics tooling

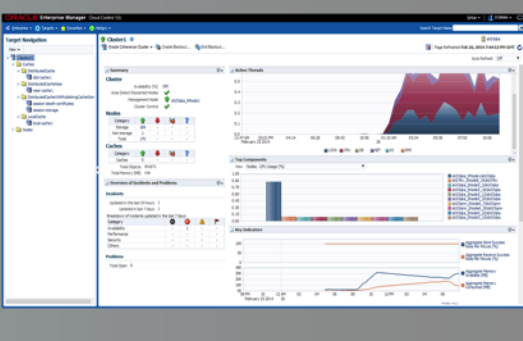

#### **ORACLE**®

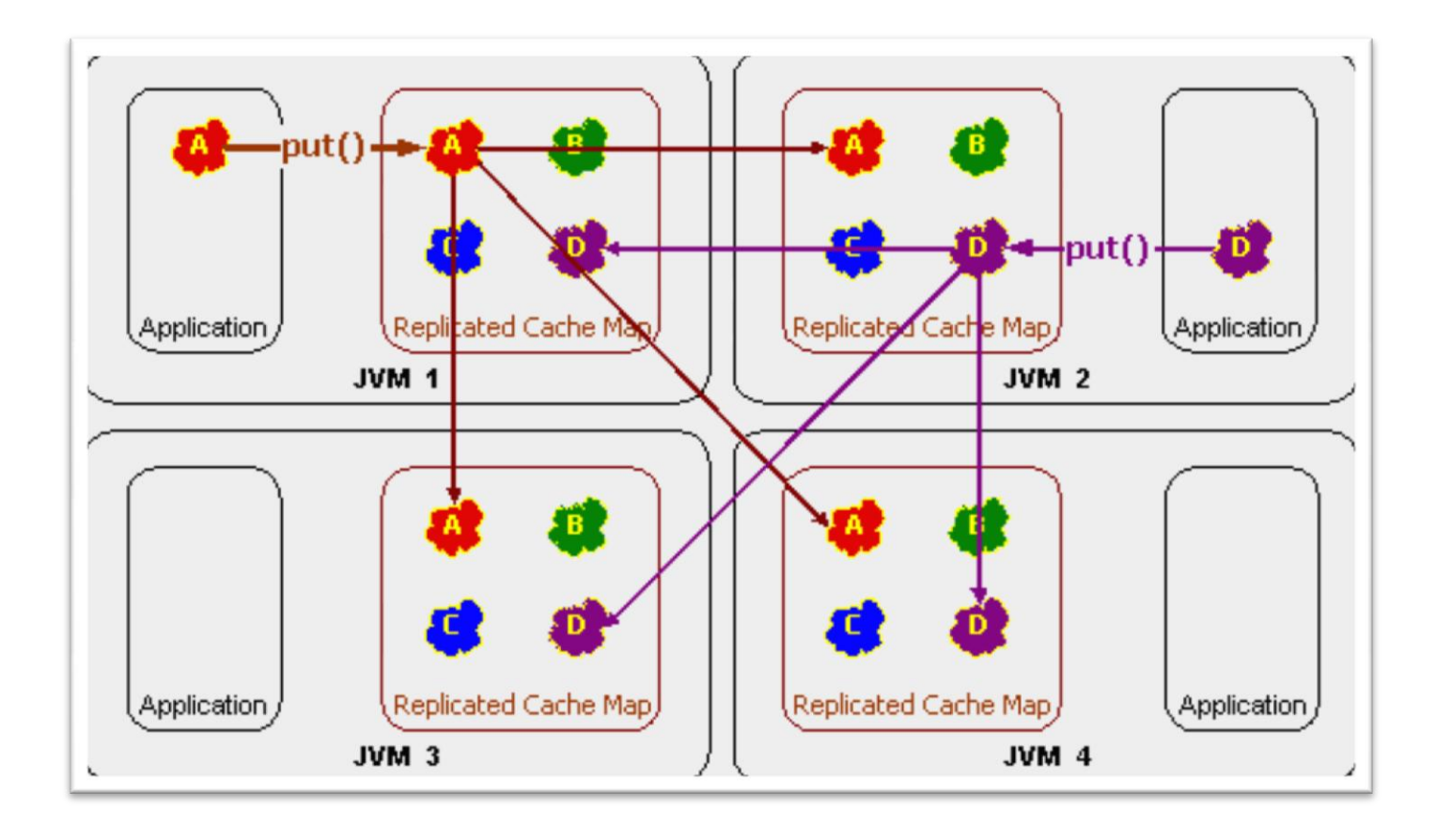

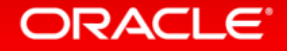

Coherence in a Nutshell

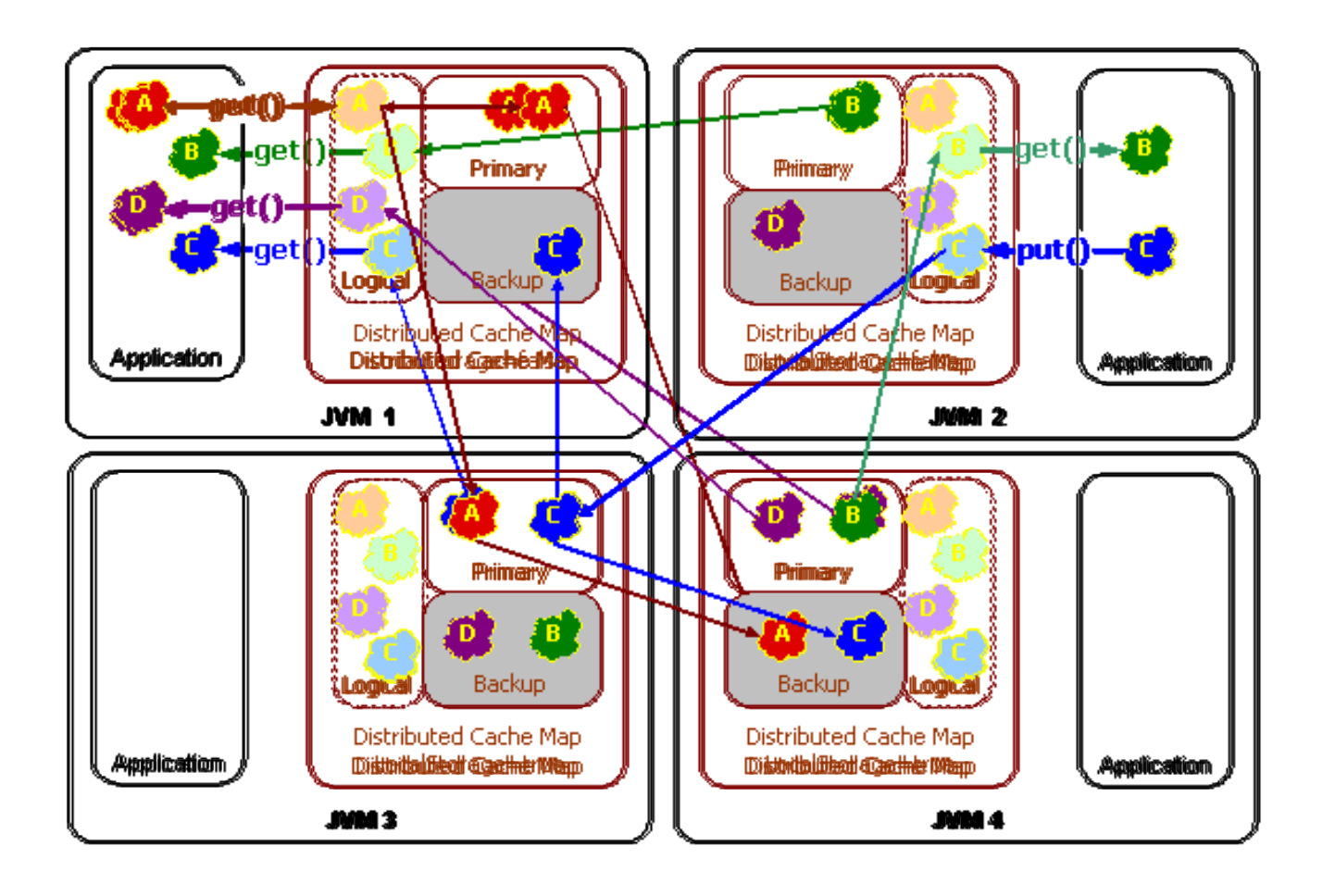

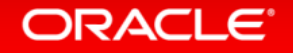

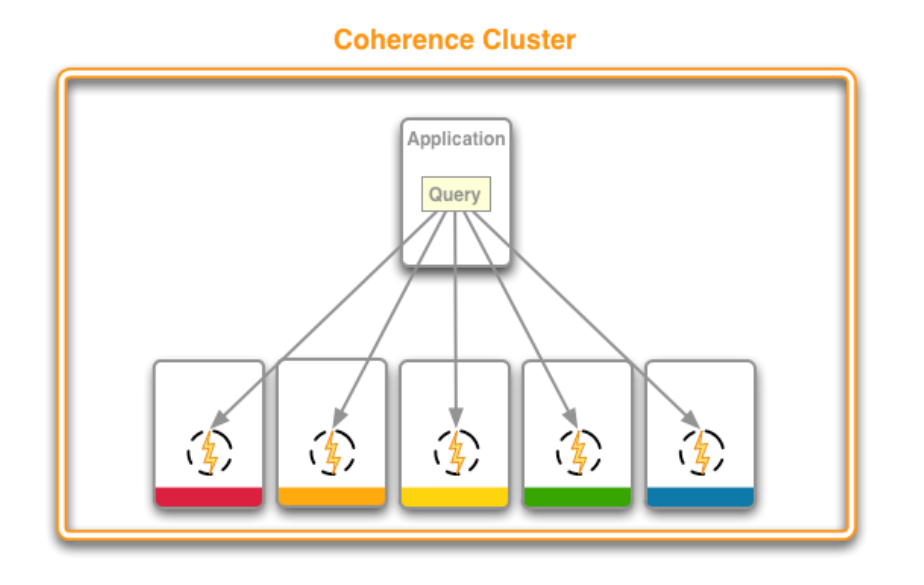

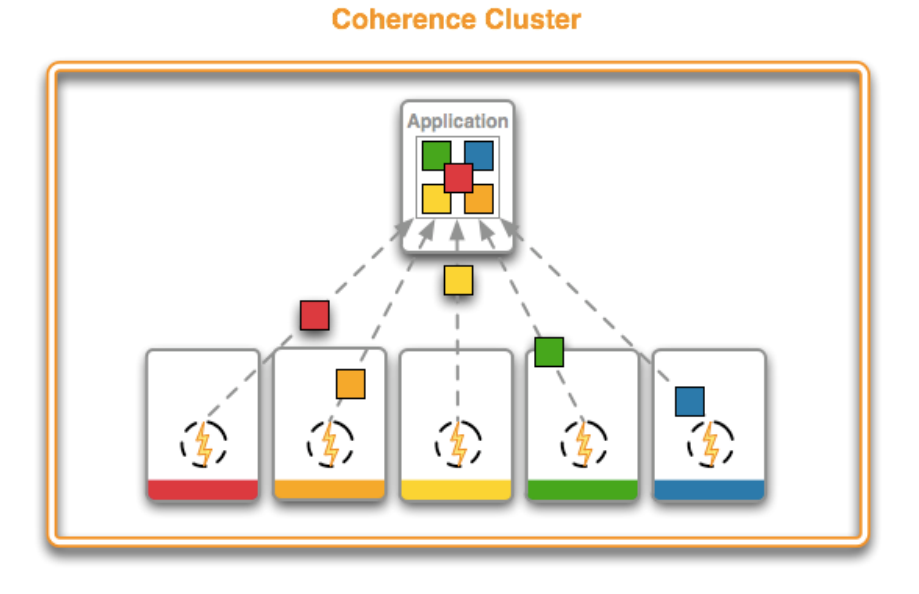

Parallele Verarbeitung: Filter mit Indizes, Aggregationen

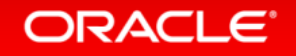

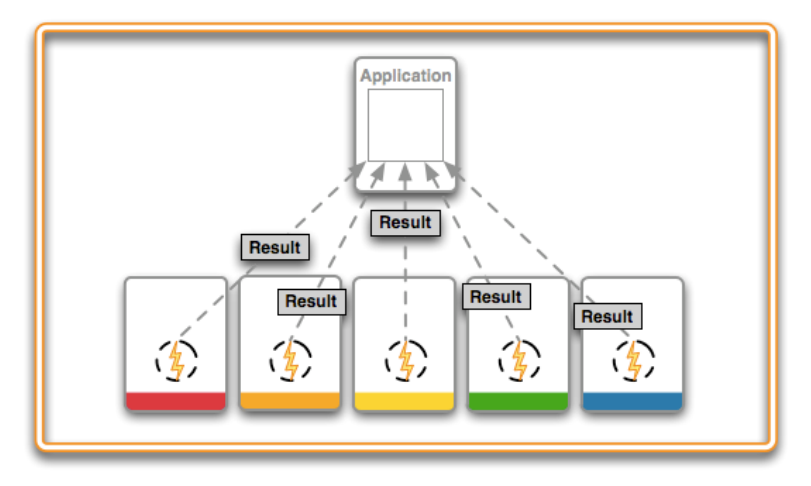

**Coherence Cluster** 

Parallele Verabeitung: synchrone und asynchrone Entryprozessoren Bringe Code zu Verabeitungsknoten und nicht Daten in den Client

#### ORACLE<sup>®</sup>

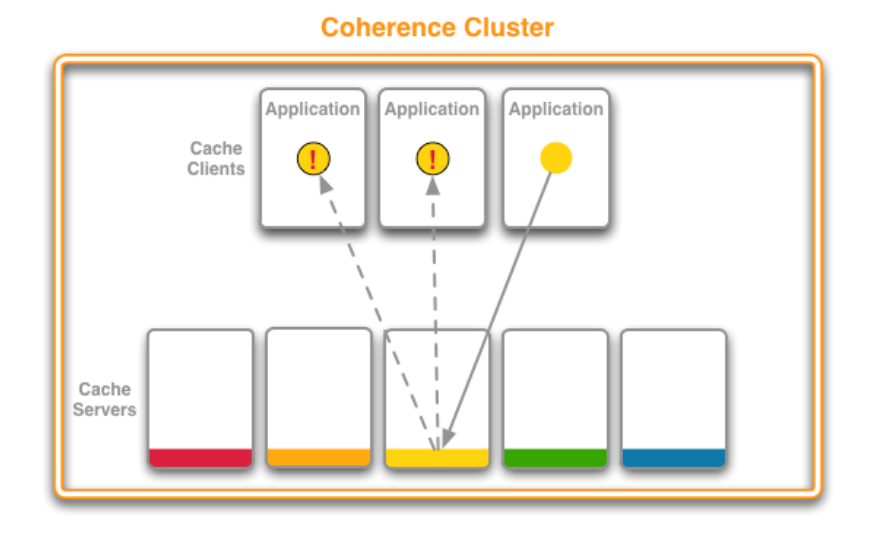

Map Events: entryInserted, entryUpdated, entryDeleted Live Events: Partitioned Cache Events, Partitioned Service Events, Lifecycle Events, …

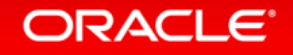

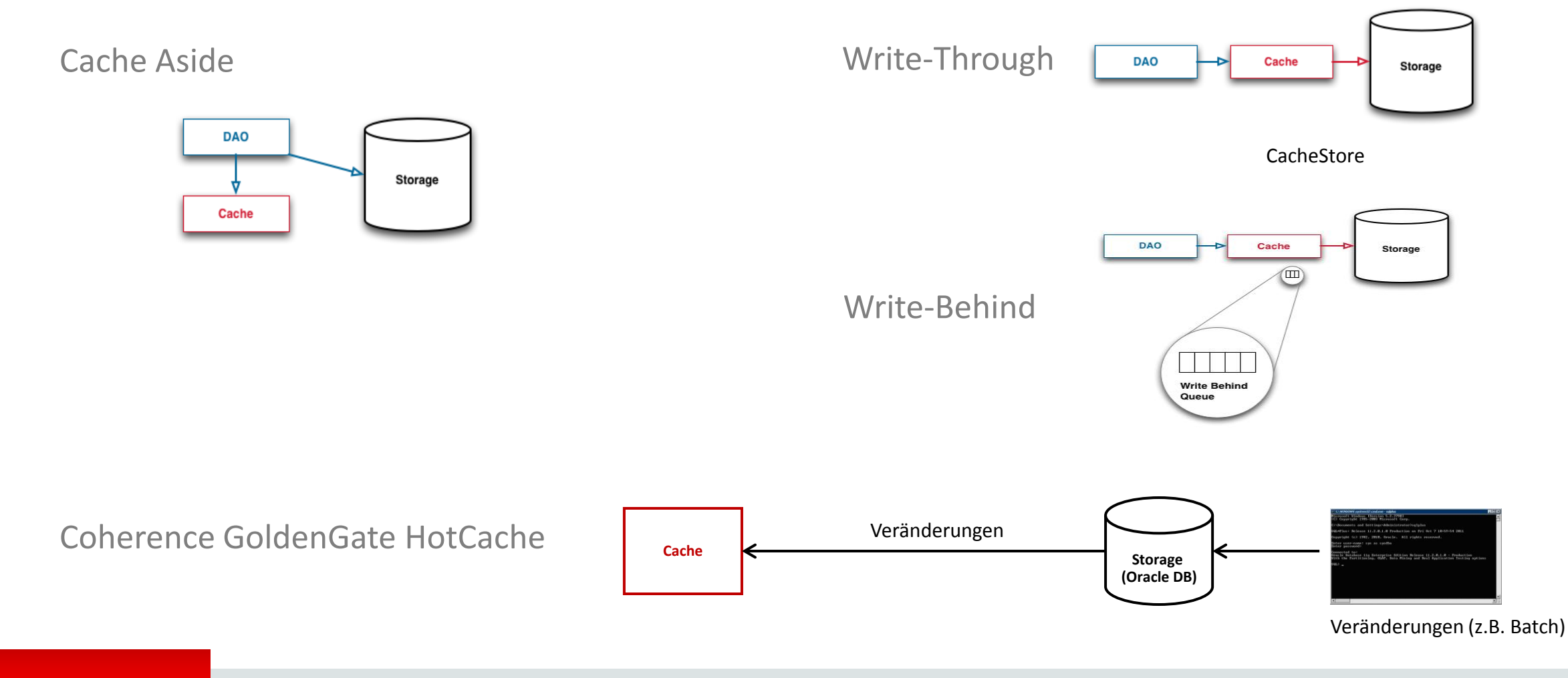

#### ORACLE<sup>®</sup>

# Java EE UND In-Memory Grid

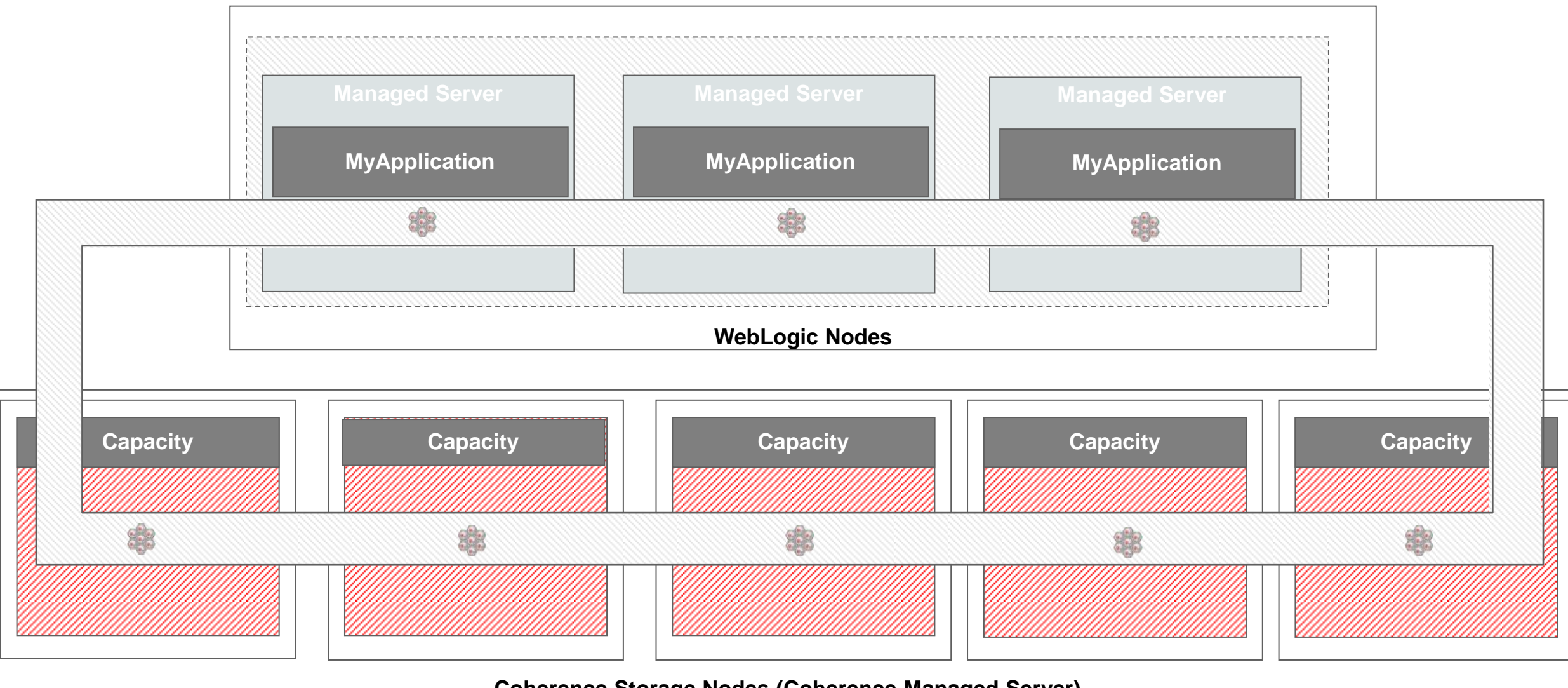

**Coherence Storage Nodes (Coherence Managed Server)**

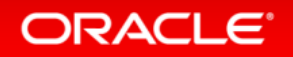

### Skalierbare Architektur: Eventbasiert

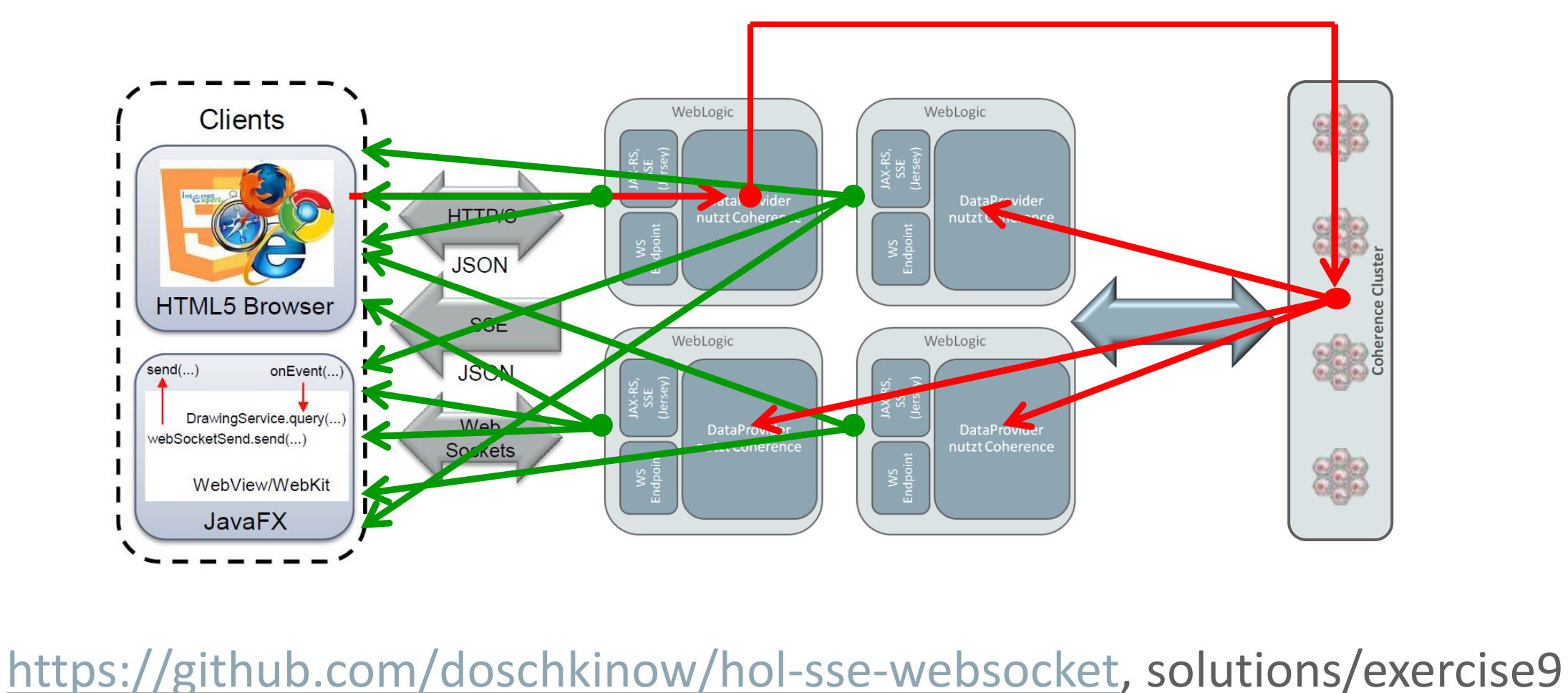

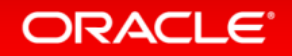

# Einige kritische Erfolgsfaktoren - Betriebssicht

- Netzwerkkonfiguration und -planung
	- Bandbreite und Latenz: Coherence Netzwerk Tools kommen mit!
	- Konfiguration Netzwerkkarten (Linkaggregation unter Solaris (aktiv-aktiv vs. aktivpassiv), z.B. IP Multipathing, DataLink Multipathing, etc. bei Solaris)
	- Konfiguration Switches
	- Rebalancing im Ausfall!
- Sorgfältige Kapazitätsplanung:
	- Anzahl der Knoten/JVMs: Kapazität, Planung für Fehlertoleranz
	- HW Planung: JVM Knoten per Rechenknoten (RAM, Prozessorkerne)
	- http://www.oracle.com/technetwork/middleware/coherence/planning-coherencedeployment-1985929.pdf

#### ORACLE<sup>®</sup>

# Einige kritische Erfolgsfaktoren - Entwicklersicht

- Entscheide, was lokal oder verteilt benötigt wird
- Vermeide Standardserialisierungmechanismus: implementiere POF (Portable Object Format) mit 98:2 Regel
- Bringe Code zu den Daten, nicht Daten zum Code
- Denke über Parallelisierung nach
- Überdenke Dein Objektmodell
- Suche Einfachheit und Eleganz: kein "Overengineering" von Anforderungen:
	- Bitte keine RDBMS nachimplementieren!

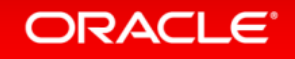

## Hilfsmittel, Testen & Co

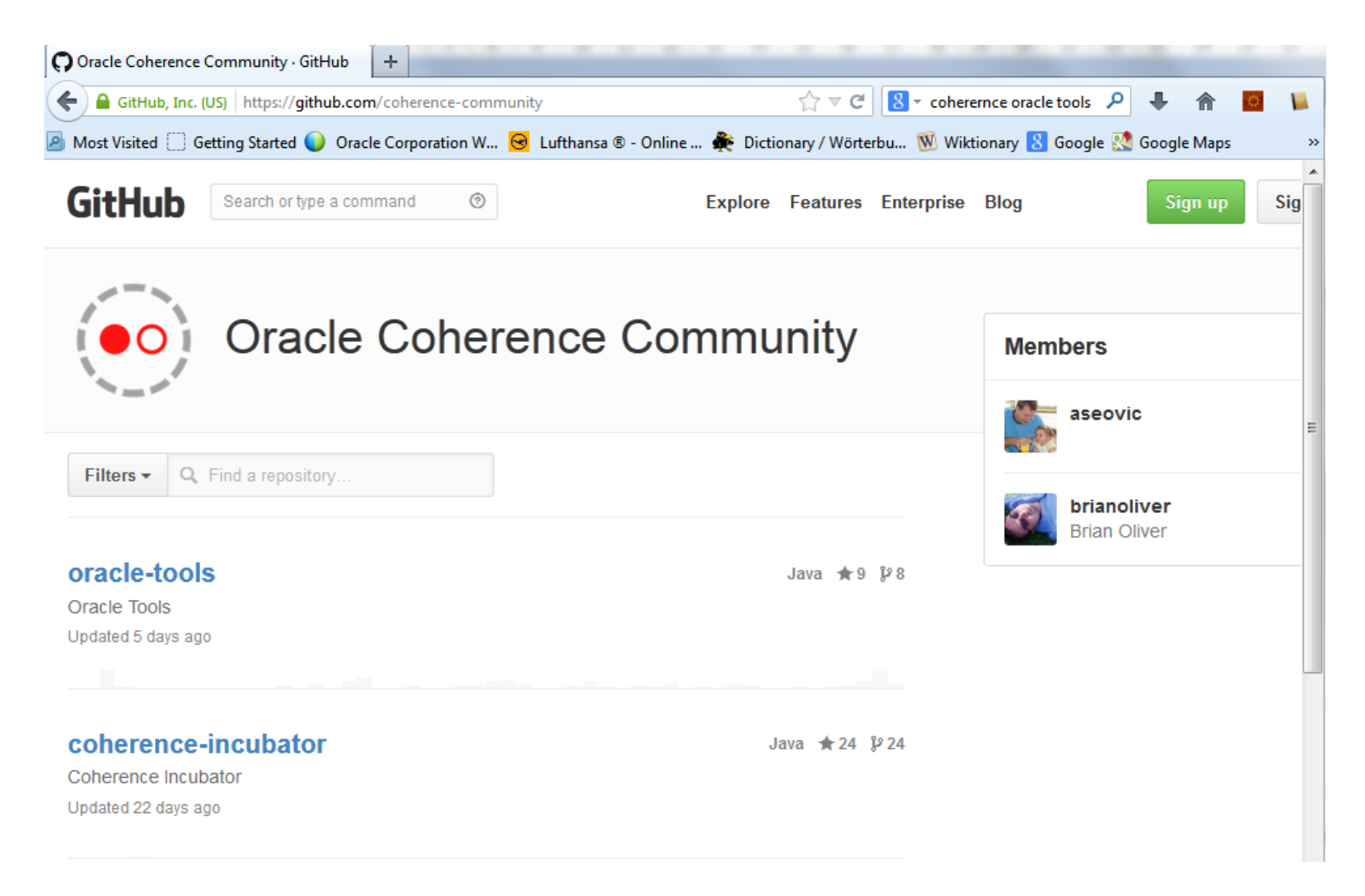

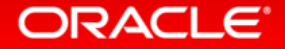

# Demos

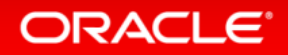

# Zusammenfassung

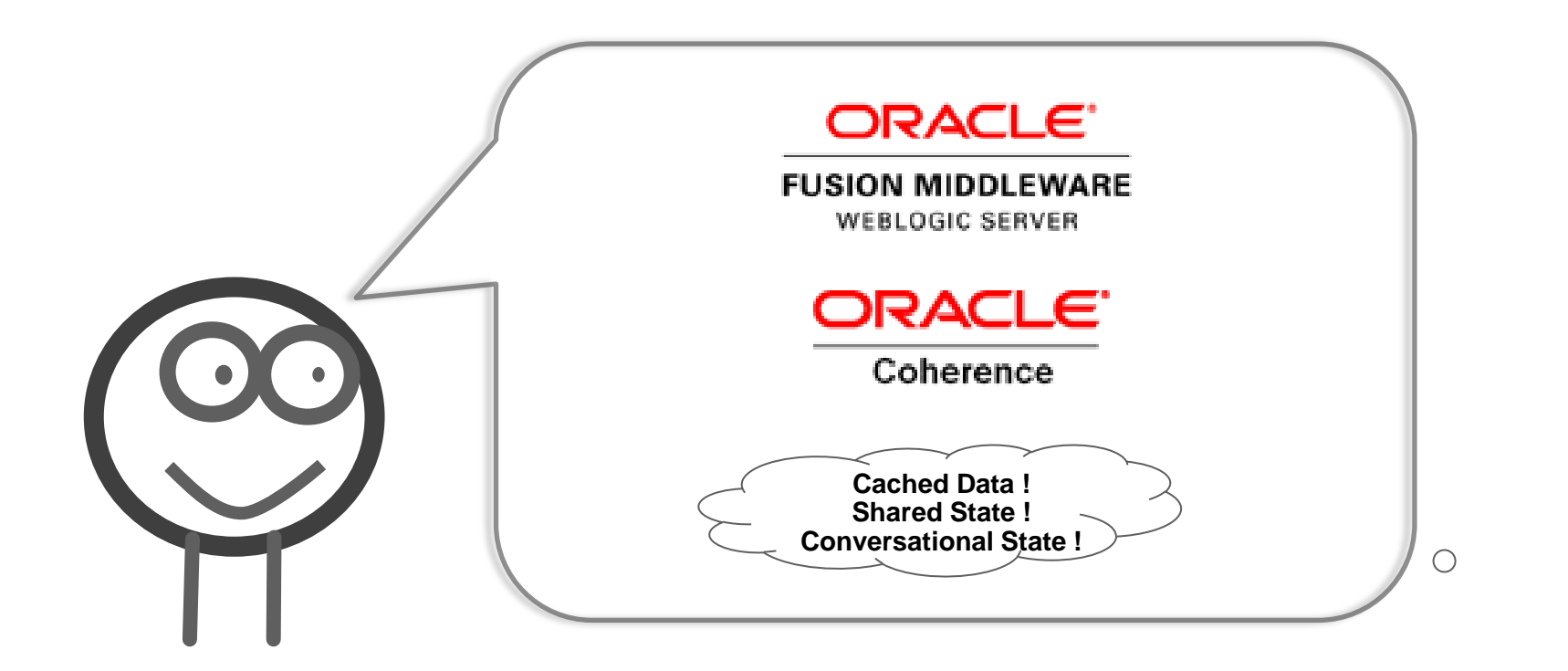

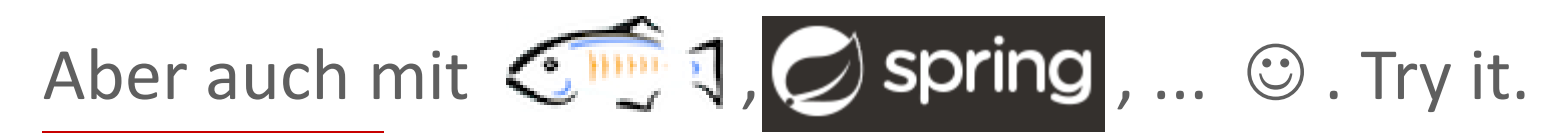

#### ORACLE<sup>®</sup>

 $\circ$ 

# Zusammenfassung

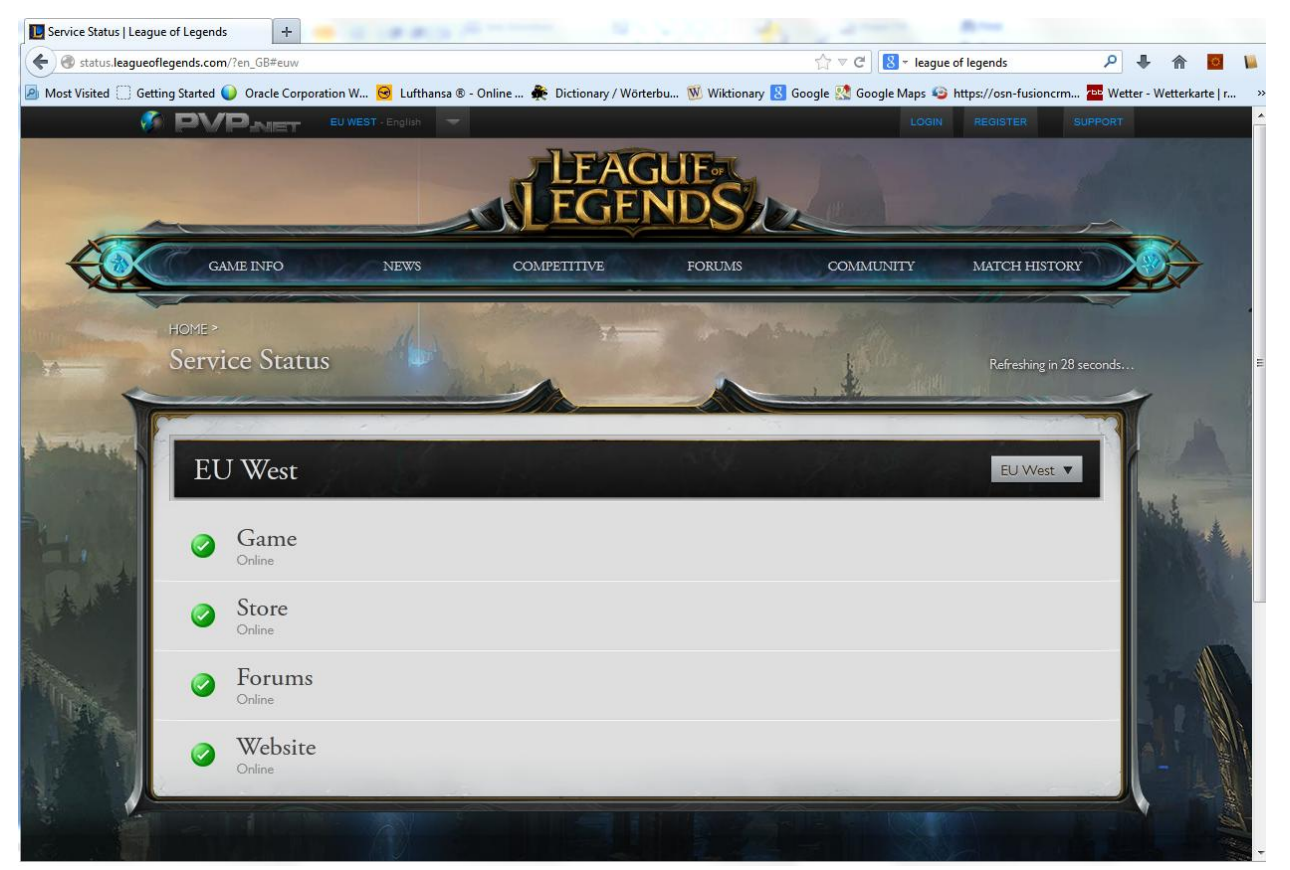

<http://www.infoq.com/presentations/League-of-Legends>

http://qconsf.com/sf2010/dl/qcon-sanfran-2010/slides/RandyStafford and ScottDelap LeagueOfLegendsScalingToMillionsOfNinjasYordlesAndWizards.pdf <http://www.oracle.com/technetwork/middleware/coherence/coherence-case-studies-091909.html>

#### ORACLE<sup>®</sup>

# Join the Coherence Community

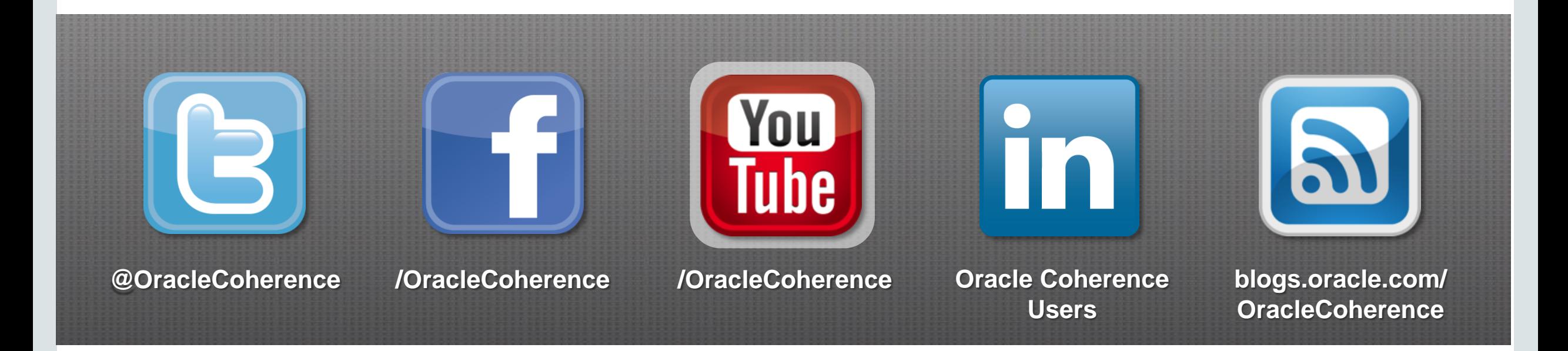

# coherence.oracle.com

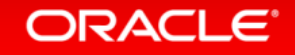

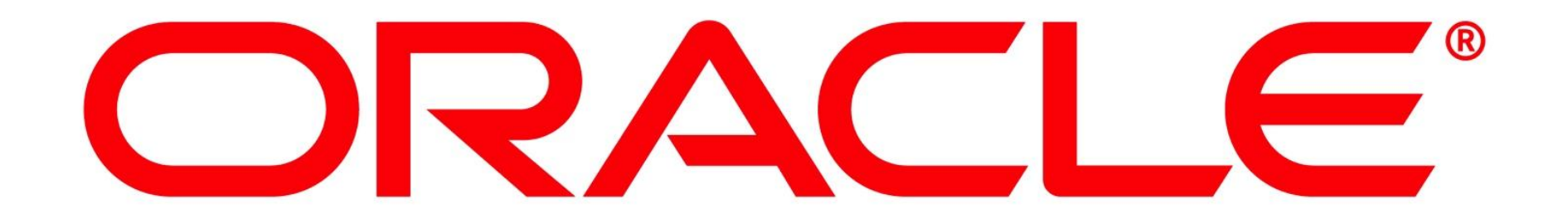